# **ManagerTM ManagerTM**

SnapVDI™ is a complete, scalable, all-in-one VDI solution that delivers a high-fidelity user experience through an intelligent VDI accelerator. SnapVDI Manager™ (SVM) is a software tool that provides secure remote manageability for SnapVDI, allowing an administrator to centrally monitor, manage and provision all SnapVDI components. Deployment of virtual desktops is made easy with SVM's rich, intuitive web interface, enabling IT departments to centrally deliver desktop services from within a managed private cloud.

# **SVM Features**

### **SVM Library**

The SVM Library maintains profiles, templates, imported virtual hard disks, base images for virtual desktop pools and other resources. Administrators can rename these resources and update their descriptions. Unused items can be deleted.

### **Profiles**

Profiles are the fundamental building blocks in the process of constructing virtual desktops and are maintained as a library in SVM. A profile defines the configuration of a virtual desktop component. SVM supports profile definitions for virtual desktop hardware configuration and its OS configuration. On top of these two basic profiles, it is also possible to support application profiles which define the applications to be installed on a virtual desktop.

### **Virtual Machine (VM) Images**

Virtual machine (VM) images are created from existing VMs, and can be used as templates when creating new virtual desktops. Template images are identified with a name, description, the parent VM and creation time, and are maintained in the SVM library.

### **Virtual Desktops and Pools**

### *Personal Virtual Desktop*

SVM allows provisioning of a personal virtual desktop or a desktop from a predefined pool. A personal virtual desktop can be created using predefined or custom configuration.

### *Pools*

Virtual desktop pools are useful to efficiently use compute and storage resources by pooling and reusing desktops instead of creating a personal desktop for each individual user. This is useful in environments where the user doesn't have to customize a desktop for personal use.

### *Base Images*

A base image is a virtual desktop that can be used to clone desktops in a pool. Each pool is configured with a base image constructed from an actual virtual desktop. Administrators create a virtual desktop using the required profiles and convert it into a base image.

### **Using SVM, administrators can:**

- Create basic building blocks (profiles and templates) to construct virtual desktops and maintain them in a **library**
- Deploy one or more "clouds" which abstract physical resources from the user
- Manage Virtual Desktops and Virtual Desktop Pools on Clouds
- Provision applications and patches onto virtual desktops
- Create and manage base images for pools
- Manage users and user groups
- Monitor and manage user sessions

## **Cloud**

A Cloud is a grouping of Compute and Storage resources. This grouping abstracts the effects of several operations. If a virtual desktop is created in a Cloud, the SVM automatically determines which Hyper-V™ to use and where to store the File System, and related elements. Cloud abstraction is crucial for automatic load balancing, enabling SVM to use managed resources on-demand. Moreover, when a new server is added to a Cloud, SVM can automatically distribute the load to a new server.

SVM provides several Cloud management operations, including:

- Cloud creation (with name and description)
- Renaming and deletion
- Addition and removal of Hyper-V servers and Storage servers to Cloud
- Creation and management of virtual desktops
- Virtual desktop pools and related components

### **Script Manager**

The Script Manager feature allows users to create custom scripts to control management operations on managed devices. Administrators can also schedule automatic script execution according to a predetermined schedule.

### **Report Manager**

With Report Manager, administrators can configure and export report results as a report file. The report file supports standard formats including HTML, XML, PDF and spreadsheet (CSV).

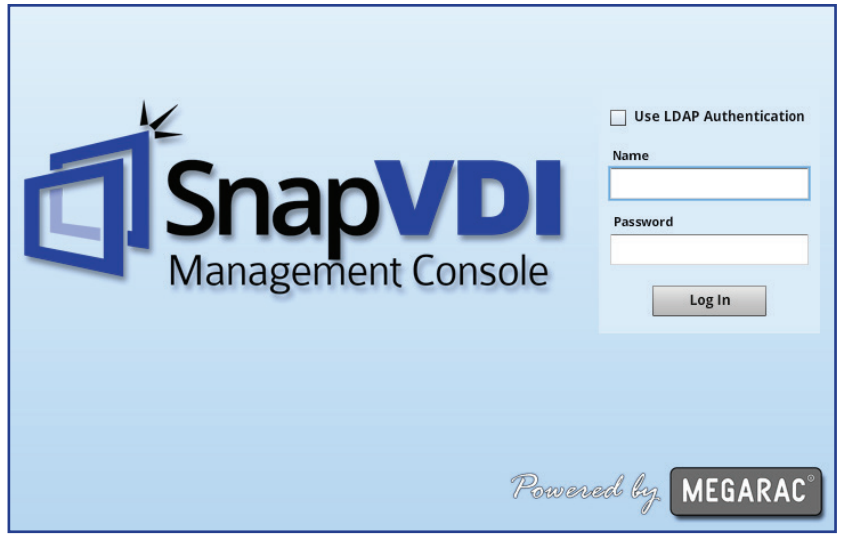

*SnapVDI Manager Login* 

## **Manage and monitor key VDI components from a central, remote location with SVM:**

- Server Groups
- Pools
- Tasks
- Load Balancing
- User Groups, Sessions and Privileges

# **Supported Operating Systems for installing SVM:**

- Windows Server 2008 or 2012
- Windows Storage Server 2008 or 2012
- Microsoft Hyper-V Server 2012
- Hyper-V Servers
- **Storage**
- Virtual Desktops
- OS
- **Thin Clients**

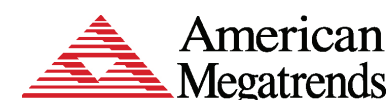

**Key Benefits of SVM**

• Reduce total cost of

• Increase security

• Improve productivity

• Streamline manageability

• High Fidelity Experience

ownership

5555 Oakbrook Parkway Bldg. 200 Norcross, GA 30093 1-800-828-9264 770-246-8600 **www.snapvdi.com**